## **Background**

You probably know that our court's standard preference number two indicates a strong preference for most documents filed in ECF to be converted rather than scanned. The reason our judges issued this preference has to do with text searchability. Documents *scanned* to PDF for filing are not searchable–that is, you cannot search using Acrobat's Find tool (Ctrl+F or Edit>Find), nor can you cut and paste text. However, Adobe Acrobat features an **Optical Character Recognition (OCR)** tool which can, in many cases, convert a scanned PDF document to a searchable PDF document.

# **When is OCR Necessary?**

The first step to understanding and using OCR is to recognize when a document is not already

searchable. With a scanned document open and the Select tool  $\mathbb{R}$  selected, if you click anywhere in the text, an **unsearchable** document will **not** allow you to select any text OR it will turn blue, as shown here:

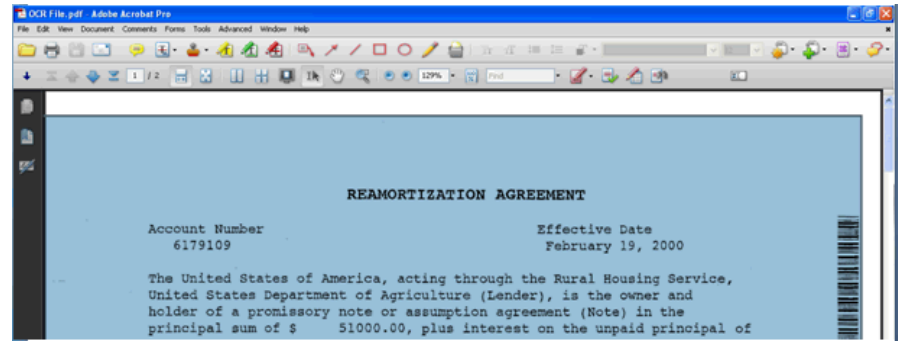

## **How to Run OCR**

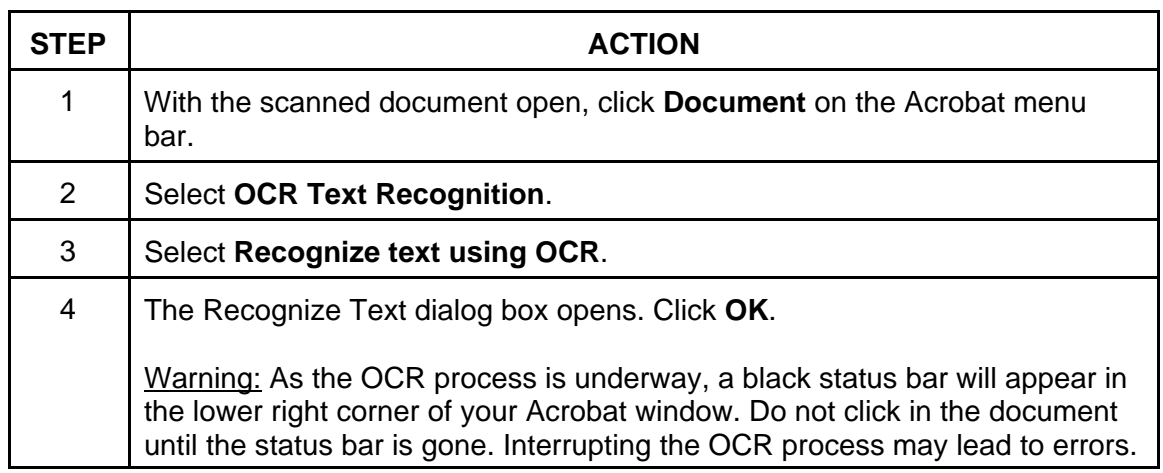

Converting Scanned Documents to Searchable Text Documents

### **Watch for Conversion Errors**

As helpful as OCR can be, it is not a perfect tool: **Some documents will not convert accurately**. For example, a PDF document heavily laden with graphics or a PDF document that has been copied, faxed, or scanned a number of times may become unreadable to OCR. Here is an excerpt from one such document:

Even though pages on a site may have been updated, you may be viewing old information if your browser's cache (pronounced "cash," a type of electronic memory) is not-being cleared as frequently as it should be.

This is how OCR interpreted the same text:

Even though pages on a sire may have Peen updated, you ma)4:1,e viewing old information If your browser's cache (pronounced "caSh: 11 type of electronic memory) IsmHletng cleared as ". frequently as it st.ould be.

**Always be sure to proofread all text if you have used the OCR tool.**

### **Handwriting May Not Convert**

While handwritten PDF documents will not usually translate well through OCR, typed text surrounding the handwriting will. Here is a scanned PDF document with a handwritten date:

ORDERS that the time in which SunTrust Bank may answer or otherwise respond to the

Complaint be extended through and including January 13, 2011.

day of *Dee.* This 201.0

This is the same text as interpreted by OCR:

ORDERS that the time in which SunTrust Bank may answer or otherwise respond to the

Complaint be extended through and including January 13,2011.

Thi~oflJ~ $SI<sub>i</sub>$ ,i)

In this example, notice how **OCR was able to recognize the text** even though it could not accurately recognize the handwritten characters.